## Fundamentals of Simulation Methods Exercise Sheet 10

Daniel Rosenblüh, [Janosh Riebesell](mailto:riebesell@thphys.uni-heidelberg.de)

January 22nd, 2016

Sampling Techniques and Monte Carlo Simulation

## 1 Rejection method

We would like to produce a random sample  $\{x_i\}$  drawn from the probability distribution function (PDF)

$$
p(x) = \frac{p_0}{(x-2)^4 + \sin^8(x-3)},
$$
\n(1)

for  $0 \leq x < 5$ , with  $p(x) = 0$  outside of this interval.

(a) Determine  $p_0$  such that the function is normalized, i.e.

$$
\int_{0}^{5} p(x) dx = 1.
$$
 (2)

- (b) Use the rejection method with a uniform parent distribution over the interval  $0 \le x < 5$ to create a sample of  $N = 10^6$  numbers from this distribution. What is the rejection rate? Plot a histogram of the distribution of your points, using 100 bins with a width  $\Delta x = 0.05$ , and compare it with the target distribution function on a common plot with logarithmic *y*-axis.
- (c) Now consider a function  $f(x)$  meant to provide an envelope for  $p(x)$ . Confirm that the piecewise linear

$$
f(x) = \frac{y_{n+1} - y_n}{x_{n+1} - x_n}(x - x_n) + y_n \quad \text{for } x_n \le x \le x_{n+1},
$$
 (3)

with  $n \in \{0, 1, 2, 3, 4\}$  fulfills  $p(x) \leq f(x)$  over the interval  $[0, 5]$  for the points

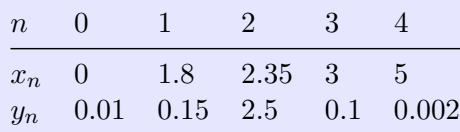

Use  $f(x)$  as an auxiliary function in the rejection method to more efficiently sample the function  $p(x)$ . What is the rejection rate now? Verify with another histogram plot that the obtained sample is correct.

(a) Using numerical integration, we find that a normalized PDF requires approximately

$$
p_0 \stackrel{!}{\approx} 12.8136. \tag{4}
$$

(b) Using a parent distribution uniformly scattered across the  $p(x)$ -comprising domain  $[0, 5] \times$ [0, 30.5], we inferred a rejection rate of

$$
R \approx 0.916 \approx 92\,\%.\tag{5}
$$

<span id="page-1-0"></span>A histogram of the distribution along the x-axis of the randomly generated points that passed the rejection test together with the target distribution function  $p(x)$  is shown in fig. [1.](#page-1-0)

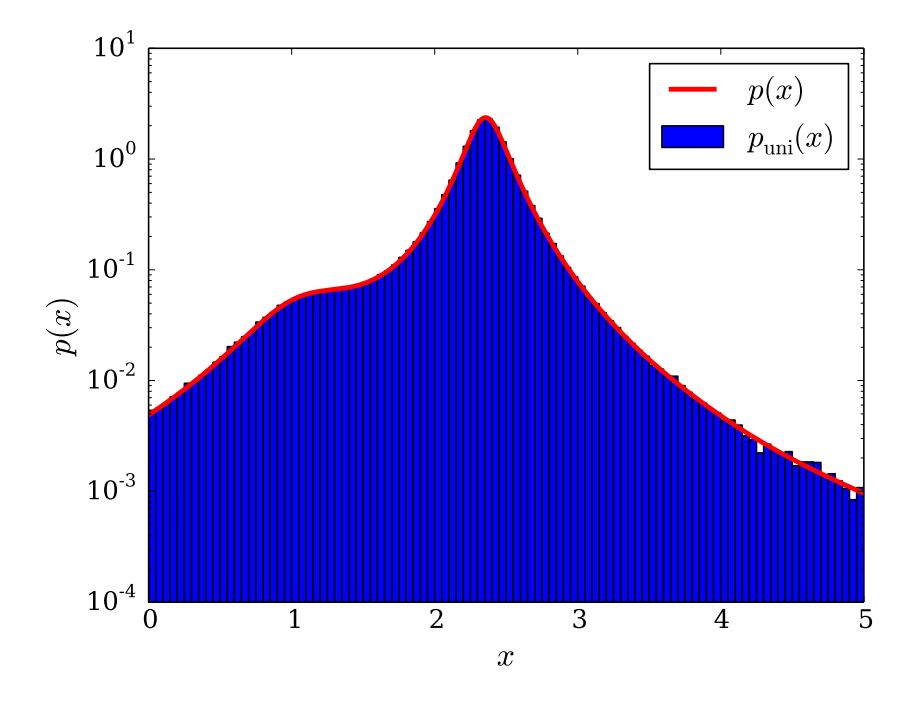

Figure 1: Histogram of accepted points, overplotted with the target distribution function  $p(x)$ 

(c) Figure [2](#page-2-0) shows how the piecewise linear function  $f(x)$  envelopes the target distribution function  $p(x)$ . We clearly have  $f(x) \geq p(x) \,\forall x \in [0, 5]$ .

We now try to make the the rejection method more efficient by no longer uniformly generating samples within a rectangle around  $p(x)$ , but only within the area enclosed by the envelope  $f(x)$  and the x-axis. To generate samples with a distribution resembling our target distribution  $p(x)$ , we use *exact inversion*. We can easily transform one probability distribution  $p_1$  into another one  $p_2$  via

<span id="page-1-1"></span>
$$
p_1(x_1) dx_1 \stackrel{!}{=} p_2(x_2) dx_2.
$$
 (6)

Equation [\(6\)](#page-1-1) holds due to conservation of probability.  $x_1$  and  $x_2$  are not independent variables here. Rather, each is a function of the other,

<span id="page-1-2"></span>
$$
x_1 = x_1(x_2), \qquad x_2 = x_2(x_1). \tag{7}
$$

Suppose now that  $p_1$  is the distribution we know how to produce, i.e. a uniform one, and  $p_2$  is the distribution we would like to generate. To do so, we need to find exactly the second mapping in eq. [\(7\)](#page-1-2) that tells us how to compute the sample  $x_2$  in the distribution  $p_2$ 

<span id="page-2-0"></span>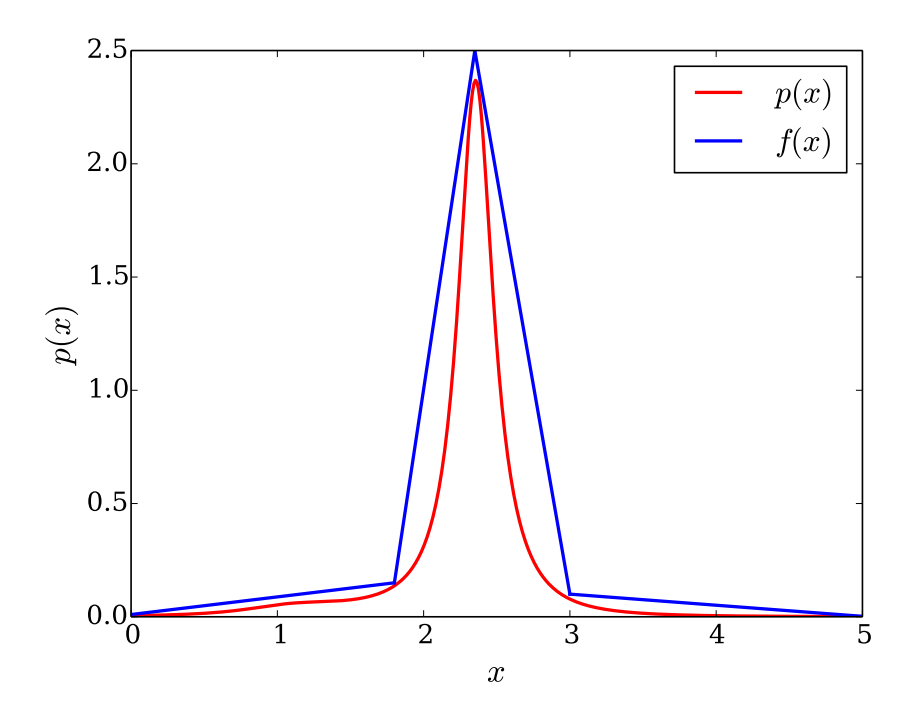

Figure 2: Comparison of  $p(x)$  and  $f(x)$  demonstrating that the latter is a majorant of the former

corresponding to the sample  $x_1$  in the distribution  $p_1$ . This can be done easily, at least in principle.  $x_1$  and  $x_2$  corresponding to each other means that the cumulative distribution functions (CDF) of  $p_1$  and  $p_2$  evaluated at these points respectively, must be equal. The CDF  $P(x)$  of a distribution p gives the probability that any randomly drawn sample of p is smaller than  $x$  and is hence is defined as

$$
P(x) \equiv \int_{-\infty}^{x} p(x') dx'.
$$
 (8)

Thus, using that  $P_1(x_1) = P_2(x_2)$ , we obtain

<span id="page-2-1"></span>
$$
P_1(x_1) = \int_{-\infty}^{x_1} p_1(x_1') \, dx_1' = \int_{-\infty}^{x_2} p_2(x_2') \, dx_2' = P_2(y). \tag{9}
$$

Inserting for  $p_1(x_1')$  a uniform distribution over the compact interval  $[a, b]$ , i.e.

$$
p_1(x_1) = \begin{cases} \frac{1}{b-a} & \text{for } x \in [a, b], \\ 0 & \text{otherwise,} \end{cases}
$$
 (10)

with  $x_1 \in [a, b]$ , eq. [\(9\)](#page-2-1) becomes

<span id="page-2-2"></span>
$$
\frac{x_1 - a}{b - a} = \int_{-\infty}^{x_2} p(x'_2) \, dx'_2.
$$
 (11)

The  $p_2$  in our case is given by f. So to calculate f-distributed samples  $x_2$  from a variable  $x_1$  that is uniformly distributed, we need to calculate the remaining integral in eq. [\(11\)](#page-2-2) and then solve the whole expression for  $x_2$ . This last step, i.e. the actual inversion, is always well-defined since probability distributions are non-negative functions, making their integrals monotonically increasing and hence injective.

Working through the above procedure, i.e. first calculating the CDF of our piecewise linear function which is a quadratic spline and can be inverted by the standard quadratic formula to yield f-distributed numbers, we were able to perform the rejection method with a rejection rate of

$$
r \approx 0.451 \approx 45\,\%. \tag{12}
$$

<span id="page-3-0"></span>A histogram of the generated samples overlayed with the target distribution  $p(x)$  is shown in fig. [3.](#page-3-0)

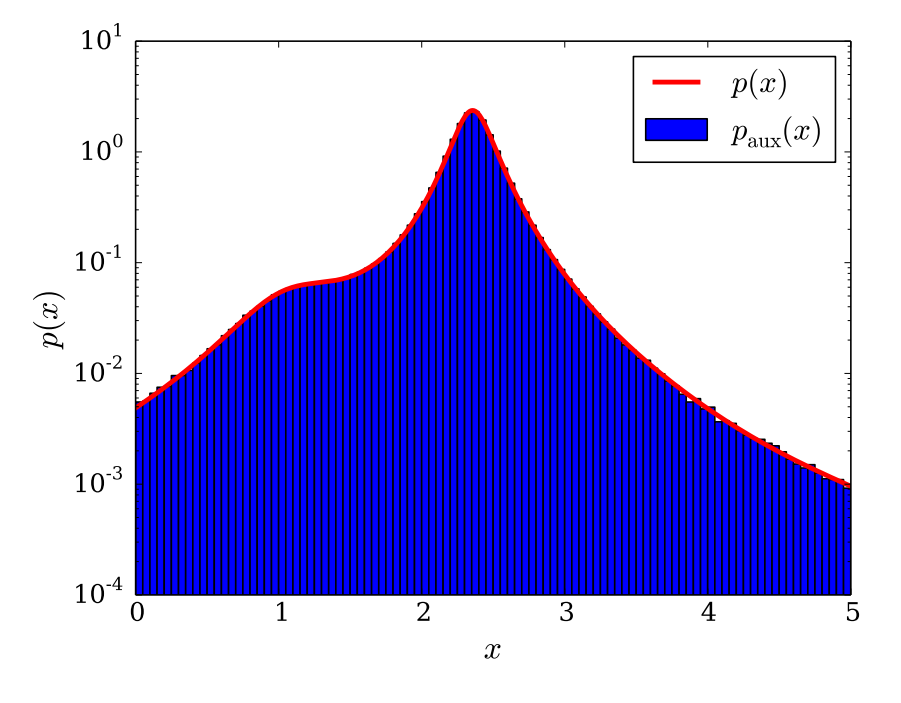

Figure 3: Histogram of samples generated from the auxiliary function  $f(x)$  overlayed with the target distribution  $p(x)$ 

## 2 Sampling a given distribution with a Monte Carlo Markov chain

Let's assume we want to generate random numbers from the distribution

$$
p(x) \propto e^{-\left[x + 2\cos^2(x)\right]^2}.
$$
 (13)

This simple case could also be done with the rejection method, but here we want to adopt a different approach, namely the use of a stochastic process constructed with the Metropolis algorithm.

- <span id="page-3-1"></span>(a) Start with some random guess  $x_0$  for which  $p(x)$  is not zero.
- (b) Make a proposal for  $x_i'$  in your chain by adding a random number drawn uniformly from the interval  $[-1, 1]$  to  $x_{i-1}$ .
- <span id="page-3-2"></span>(c) Accept the proposal with probability

$$
r = \min\left(1, \frac{p(x_i')}{p(x_{i-1})}\right),\tag{14}
$$

i.e. in the case of acceptance, make it the entry  $x_i$  in your Monte Carlo chain. Otherwise, adopt the unmodified  $x_{i-1}$  as your element  $x_i$ . Then proceed with the next element  $x_{i+1}$ .

(d) Produce a chain with  $N = 10^6$  elements, and make a histogram with bin size  $\Delta x = 0.02$ of the entries in order to verify that they correctly sample the overplotted shape of  $p(x)$ . How many different points are in your chain?

For parts [\(a\)](#page-3-1) to  $(c)$ , see markovchain.c.

(d) A histogram of the elements in our Markov chain is shown in fig. [4.](#page-4-0) Sorting the array and incrementing a count every time two successive entries are unequal yields

$$
n_{\text{dist}} = 507049\tag{15}
$$

<span id="page-4-0"></span>as the number of distinct entries in the Markov chain.

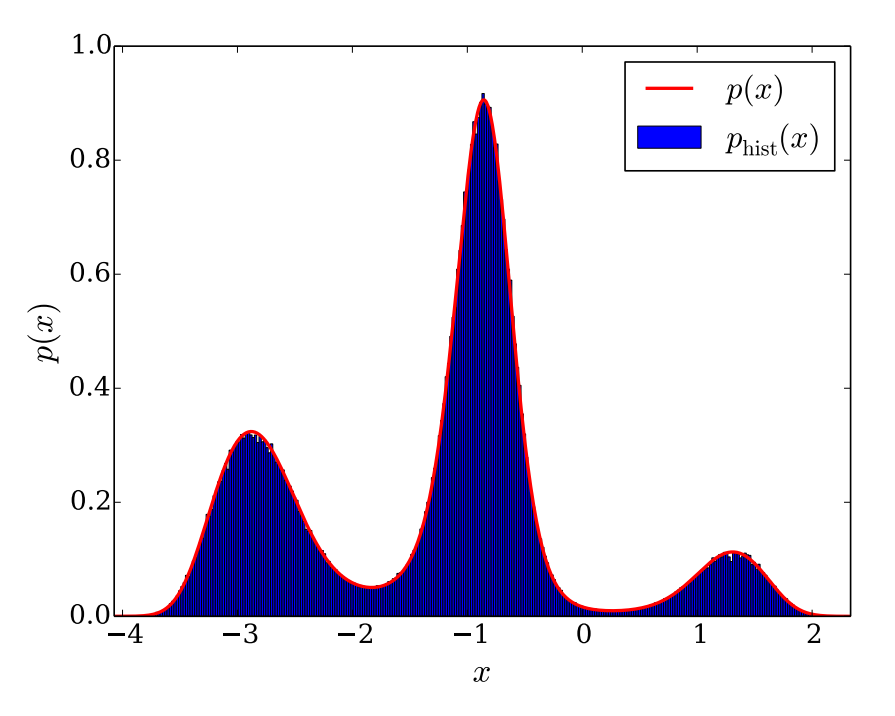

Figure 4: Histogram of points in a 10<sup>6</sup>-entry-long Markov chain, overplotted with the normalized target distribution function  $p(x)$ 

## 3 Monte Carlo simulation of the 2D Ising model

We consider a two-dimensional Ising model with the partition function

$$
Z = \sum_{\{s_x = \pm 1\}} \exp\left[-\frac{\beta}{2} \sum_{\langle x, y \rangle} (1 - s_x s_y)\right]
$$
(16)

for spins with values  $s_x = \pm 1$  on a regular lattice of Cartesian topology. For every lattice site  $x$ , the interaction term only involves the four nearest neighbours  $y$  on adjacent lattice sites. Use an  $N \cdot N = 32^2$ -square lattice with periodic boundary conditions. We have the goal to measure the average magnetization

$$
\langle |M| \rangle = \left\langle \left| \frac{1}{N^2} \sum_{x} s_x \right| \right\rangle \tag{17}
$$

in thermal equilibrium for different values of  $\beta$ , namely

 $\beta \in \{1.6, 1.3, 1.1, 1.0, 0.9, 0.8, 0.7, 0.6, 0.4, 0.1\}.$  (18)

(a) For each value of  $\beta$ , go through the lattice in red-black order for at least 3000 times to establish thermalization. At each encountered lattice site  $x$ , calculate the interaction energies  $E_+$  and  $E_-$  for the spin up and the spin down directions of x, respectively. Then choose for the site the spin-up direction with the heat bath (Gibbs sampling) probability

$$
p_{+} = \frac{e^{-E_{+}}}{e^{-E_{+}} + e^{-E_{-}}},\tag{19}
$$

and the spin-down direction correspondingly with probability  $p_ - = 1 - p_+$ .

- (b) After the thermalization period, take measurements of M after at least 1000 full mesh sweeps and calculate the average  $\langle |M| \rangle$ . Report this in a table for each  $\beta$ .
- (c) Plot  $\langle |M| \rangle$  as a function of  $T \propto 1/\beta$ . We note that this model has a phase transition at Flot  $\langle |M| \rangle$  as a function of  $T \propto 1/\beta$ . We note that this model has a phase transition at a critical  $\beta_c = \ln(1 + \sqrt{2}) \approx 0.881$  (corresponding to a critical temperature  $T_c \propto 1/\beta_c$ ). Below this temperature (i.e. for  $\beta > \beta_c$ ), the systems shows spontaneous magnetization. The present two-dimensional model without external field has been solved analytically by Onsager. In three dimensions, no analytic solution is known but it can be readily obtained with Monte Carlo simulations.
- (a) See ising.c.
- <span id="page-5-0"></span>(b) The average magnetizations we measured for the supplied values of  $\beta$  are shown table [1.](#page-5-0)

| Table 1. Average magnetization (1/4/) at unicreate temperatures |                                                                                   |  |  |  |  |  |  |  |  |  |
|-----------------------------------------------------------------|-----------------------------------------------------------------------------------|--|--|--|--|--|--|--|--|--|
| $\beta^-$                                                       | $1.6$ $1.3$ $1.1$ $1.0$ $0.9$ $0.8$ $0.7$ $0.6$ $0.4$ $0.1$                       |  |  |  |  |  |  |  |  |  |
|                                                                 | $\langle  M  \rangle$ 0.996 0.984 0.955 0.910 0.719 0.206 0.103 0.062 0.041 0.028 |  |  |  |  |  |  |  |  |  |

Table 1: Average magnetization  $\langle |M| \rangle$  at different temperatures

(c) The average magnetization  $\langle |M|\rangle$  as a function of temperature T is shown in fig. [5.](#page-6-0)

Note: Figures [6a](#page-6-1) to [6j](#page-6-1) show the spin states of the thermalized lattices at different  $\beta$  as a color-coded surface. A red square indicates that the spin at the corresponding lattice site is pointing in the upward direction, whereas a blue square represents a spin down.

<span id="page-6-0"></span>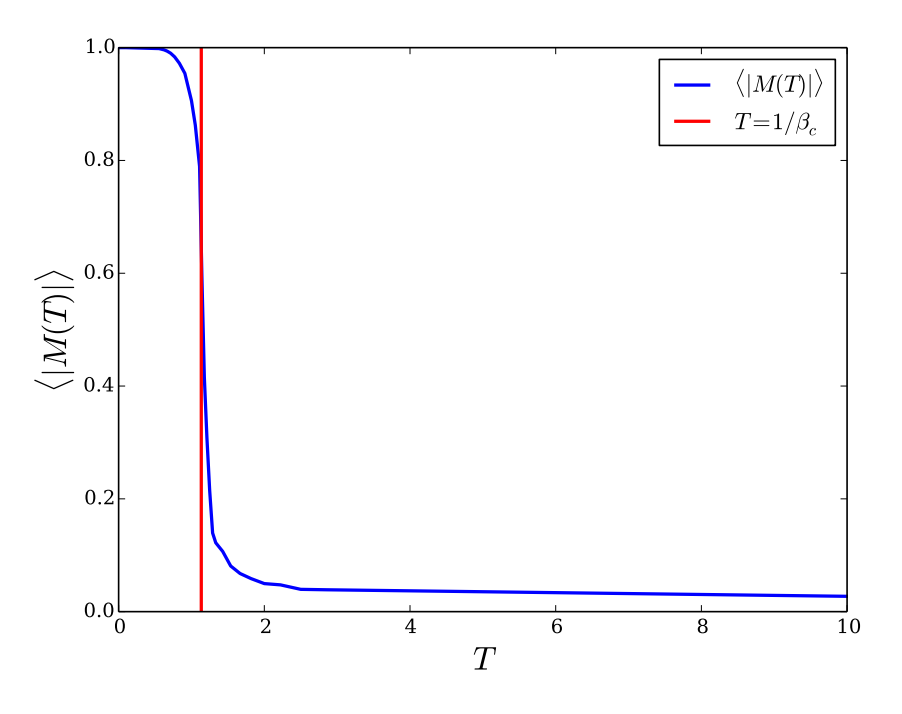

Figure 5: Average magnetization  $\langle |M|\rangle$  as a function of T

<span id="page-6-1"></span>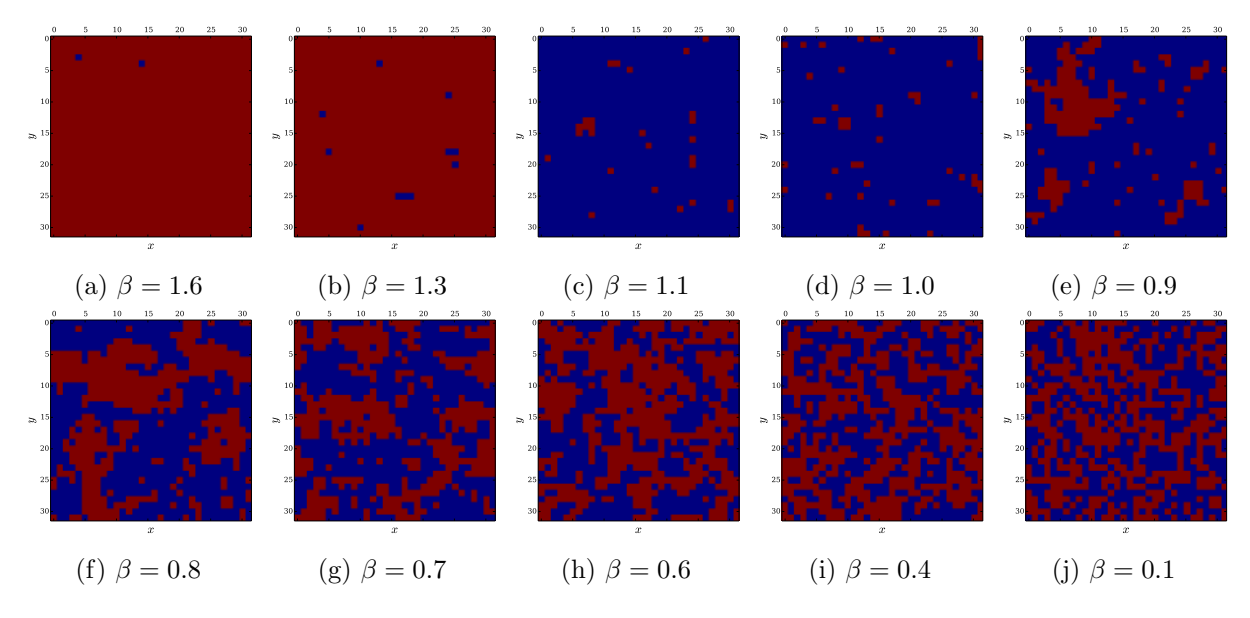

Figure 6: Color-coded (red:  $s_x = 1$ , blue:  $s_x = -1$ ) lattice configurations at different temperatures after 3000 relaxation sweeps